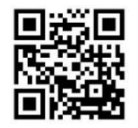

# December at the GFJ Tech Center!

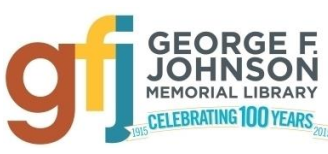

1001 Park Street Endicott, NY 13760 (607) 757-5350 (Main Library) (607) 757-5359 (Tech Center) **www.gfjlibrary.org**

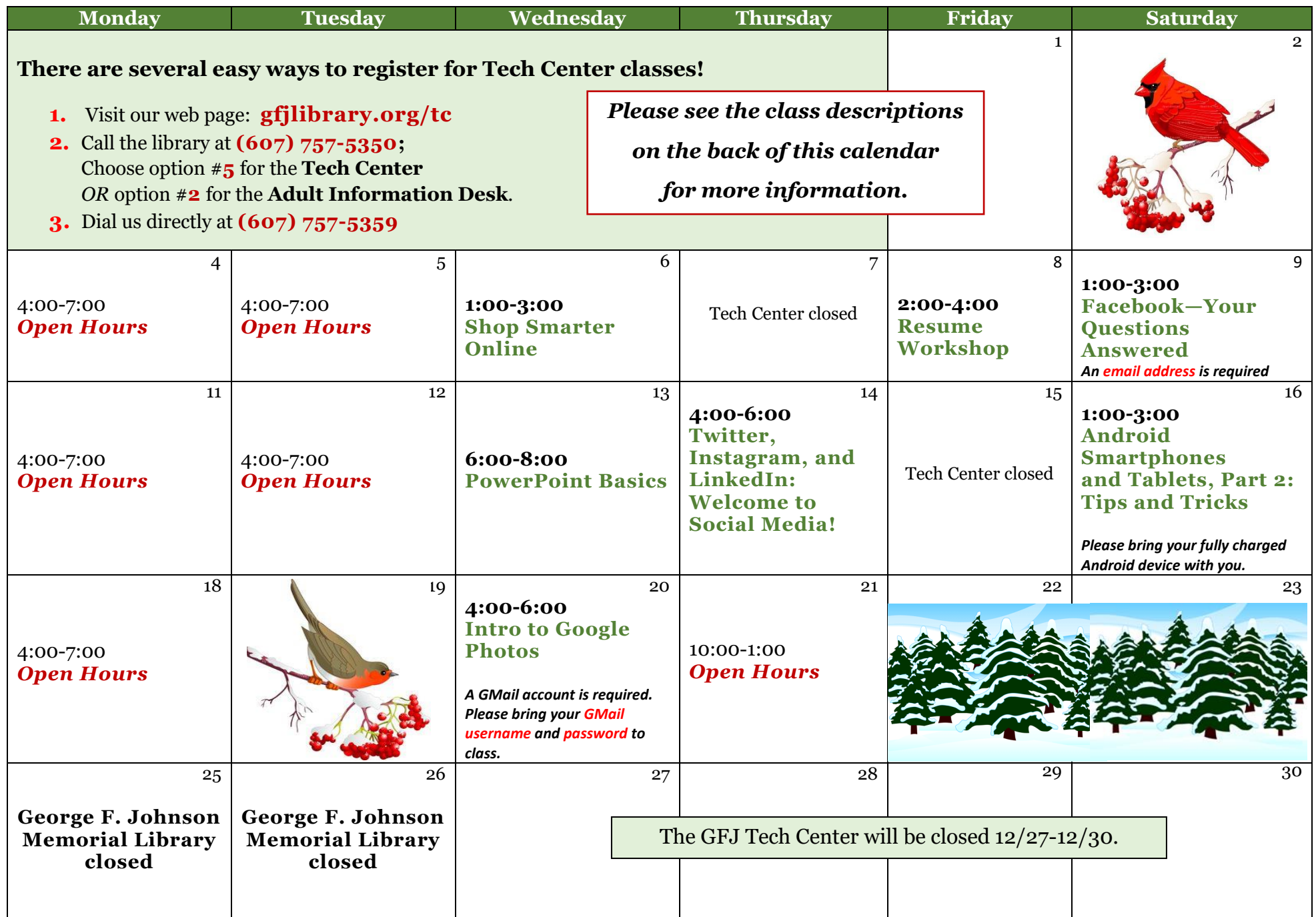

# **Android Smartphones and Tablets, Part 2: Tips and Tricks** *Saturday 12/16 from 1:00-3:00*

 This collection of tips will help you use some of the best features packed into your Android tablet or phone. Learn how to do more with your tablet or phone without spending money on apps and accessories. Please bring your Android tablet or phone with you to the workshop. A question and answer session will be included. *Please bring your fully charged Android device (phone or tablet) with you.*

# **Facebook—Your Questions Answered** *Saturday 12/9 from 1:00-3:00*

 Facebook can help you connect with family and friends, share pictures and stories. Come learn how to set up a Facebook account while keeping your identity safe and protecting your privacy*. Some basic computer skills and an email address are required.*

## **Intro to Google Photos** *Wednesday 12/20 from 4:00-6:00*

 Don't keep your photos trapped on your phone or camera! This introductory class will show you how to easily save, edit and share your digital photos with Google Photos for free. *A GMail account is required. Please bring your GMail username and password.*

### **PowerPoint Basics** *Wednesday 12/13 from 6:00-8:00*

 This beginner-level class will provide a basic overview of how to create a PowerPoint presentation, including how to choose attractive slide designs, how to insert and format text and graphics, and how to organize slides.

# **Resume Workshop** *Friday 12/8 from 2:00-4:00*

 Come to this workshop for help with your resume, no matter what state it's in. Need to create one from scratch? The Tech Center will show you several ways to do that. Have a resume draft? Let us help you finish and polish it. We will review general guidelines for resumes, look at some sample resumes, and practice using templates—then you will have time to work on your resume and receive one-on-one help. Basic computer experience necessary. *Please bring a flash drive if you have one, or be prepared to save your work another way. GFJ Tech Center flash drives will be on sale for \$5.00 if you need one.*

### **Shop Smarter Online** *Wednesday 12/6 from 1:00-3:00*

 Everyone wants to be a savvy online shopper. This workshop will provide advice on how to save money, protect your privacy and avoid scammers. Find out how to use cashback websites to "earn back" some of the money you spend. Some automatic coupon savings tools will also be explained. Join us for a look at the ins and outs of how to shop smarter online.

### **Twitter, Instagram, and LinkedIn: Welcome to Social Media!** *Thursday 12/14 from 4:00-6:00*

 Social Media can be any one of hundreds of websites that help you connect with other people around the world. We will explore three of these websites, and show you how they can help you share ideas and photos, while you stay in touch and informed. This class is for those who have some computer skills, but are not familiar with these sites.